#### **ESCUELA SUPERIOR POLITÉCNICA DEL LITORAL**

## **FACULTAD DE INGENIERÍA EN ELECTRICIDAD Y COMPUTACIÓN ESTRUCTURAS DE DATOS SEGUNDA EVALUACIÓN - II TÉRMINO 2016**

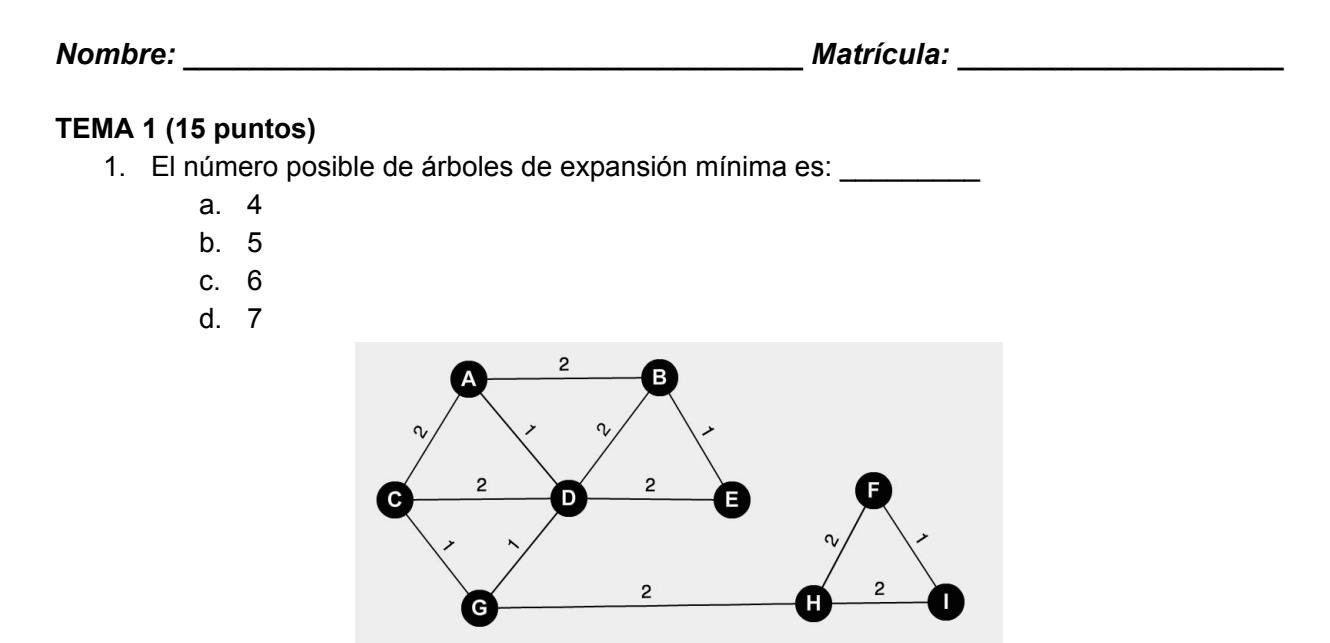

- 2. ¿Cuál de los siguientes casos es el más apropiado para utilizar un grafo representado con una matriz de adyacencia?
	- a. 1000 nodos, 20 arcos
	- b. 10 nodos, 50 arcos
	- c. 10000 nodos, 500 arcos
	- d. Todos son igualmente apropiados
- 3. ¿Cuál es el recorrido en orden del siguiente árbol?
	- a. SQPTRWUV
	- b. SQPTURWV
	- c. SQPTWUVR
	- d. SQPTRUWV

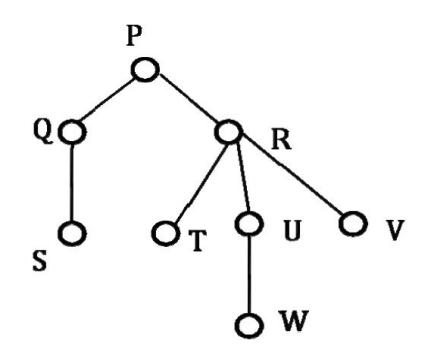

- 4. Considere una tabla de dispersión de tamaño 9. La función hash es h(k) = k % 9. Las colisiones son manejadas con Hashing Abierto. Las siguientes 9 claves son insertadas en este orden: 5, 28, 19, 15, 20, 33, 12, 17, 10. El tamaño máximo almacenado en las listas de la tabla de dispersión es:
	- a. 2
	- b. 3
	- c. 4
	- d. 1
- 5. Una cola de prioridad es implementada con un Max-Heap. Inicialmente, tiene 5 elementos en el arreglo de la siguiente forma: 10, 8, 5, 3, 2. Luego, dos nuevos elementos son ingresados al heap, 1 y 7, en ese respectivo orden. Cual es el arreglo resultante del heap?
	- a. 10, 8, 7, 2, 3, 1, 5
	- b. 10, 8, 7, 1, 2, 3, 5
	- c. 10, 8, 7, 5, 3, 2, 1
	- d. 10, 8, 7, 3, 2, 1, 5

# **TEMA 2 (20 puntos)**

Usted cuenta con una cadena de caracteres que puede contener 6 tipos de paréntesis "(" , ")" , "[" , "]" , "{" , "}". A usted se le solicita implementar una función que determina si la cadena de caracteres tiene paréntesis balanceados, es decir, que los paréntesis que abren y cierran deben coincidir en número y en tipo, respetando el anidamiento de los mismos.

# public boolean tieneParentesisBalanceados(String s)

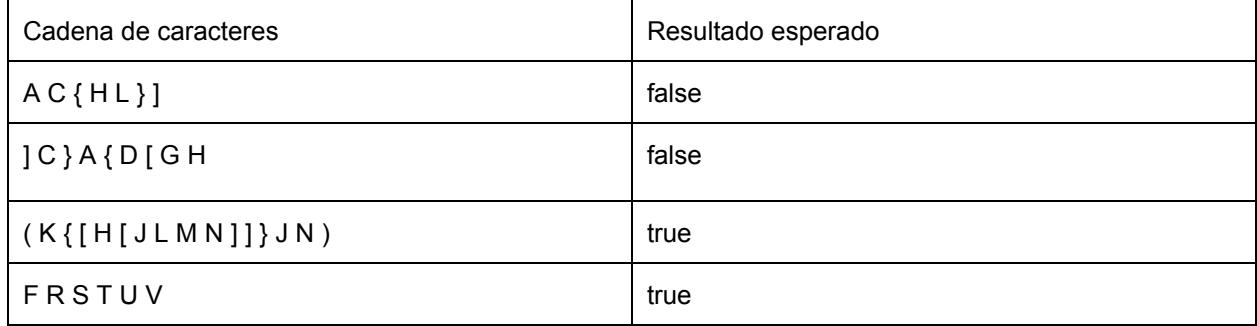

Nota: Para extraer los caracteres de la cadena puede utilizar la función *string*.charAt(*index*)

# **TEMA 2 (20 puntos)**

Considere la siguiente definición de la Lista Simplemente Enlazada:

```
public class NodoLista<T> {
       private T contenido;
       private NodoLista<T> siguiente;
}
public class ListaSimplementeEnlazada<T> {
       private NodoLista<T> primero;
}
```
Se le solicita implementar dentro de la clase ListaSimplementeEnlazada el método **intercambiarPares** que intercambia cada par de nodos de la lista. Por ejemplo:

$$
1 \rightarrow 2 \rightarrow 3 \rightarrow 4 \rightarrow 5
$$

Al llamar a **intercambiarPares** quedaría así:

$$
2 \rightarrow 1 \rightarrow 4 \rightarrow 3 \rightarrow 5
$$

#### **TEMA 4 (10 puntos)**

En la tabla proporcionada a continuación se encuentran las frecuencias aproximadas de las 9 letras más frecuentes en el idioma castellano:

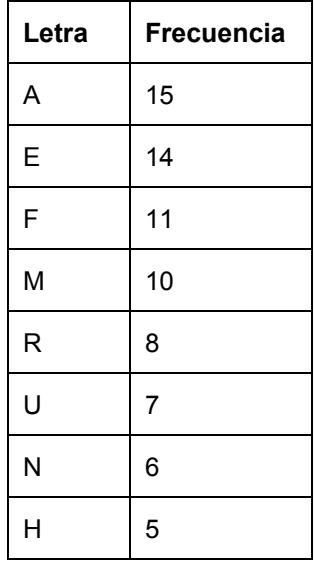

Cree el árbol de código de huffman para las frecuencias anteriores y determine cuál seria el codigo de huffman para la cadena: "HUFFMAN"

## **TEMA 5 (35 puntos)**

 1) **(25 puntos)** Implemente el método *int numeroCaminos(Vertice<T> v1, Vertice<T> v2, int n)*, que retorna el número de caminos simples (acíclicos) entre los vértices v1 y v2 que tienen una longitud n. Por ejemplo, para el grafo mostrado en la figura, A.numeroCaminos(Vertice(3), Vertice(4), 3) retorna 6. Los 6 caminos son:

3-2-1-4, 3-2-8-4, 3-8-10-4, 3-8-1-4, 3-10-8-4, 3-10-7-4

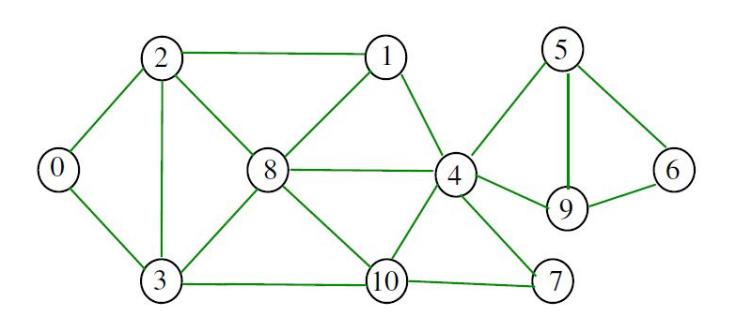

\*NO es necesario retornar los caminos, el método retorna solamente la cantidad.

2) **(10 puntos)** Realice los recorridos en anchura y profundidad del grafo anterior, comenzando en el vértice 8.